# **SFDB\_Shutdown**

Last Modified on 01/18/2017 11:21 pm CST

- C/C++
- .Net

**int \_\_stdcall SFDB\_Shutdown(void )**

shutdown and release resources used by SFDBM Library

#### **Returns**

status code of the operation

## **Return values**

**NDK\_SUCCESS**Operation successful **NDK FAILED** Operation unsuccessful. See **SFMacros.h** for more details.

**See Also**

SFDB\_Init()

**Examples:**

**dbm\_rollover.cpp**.

**NDK\_RETCODE Shutdown(void )**

shutdown and release resources used by SFDBM Library

## **Return Value**

a value from **NDK\_RETCODE** enumeration for the status of the call.

**NDK\_SUCCESS** operation successful Error Error Code

#### **Remarks**

1.

2.

## **Exceptions**

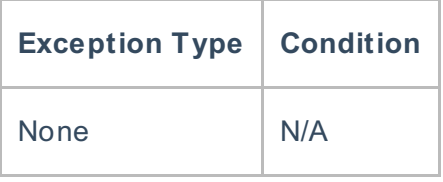

#### **Requirements**

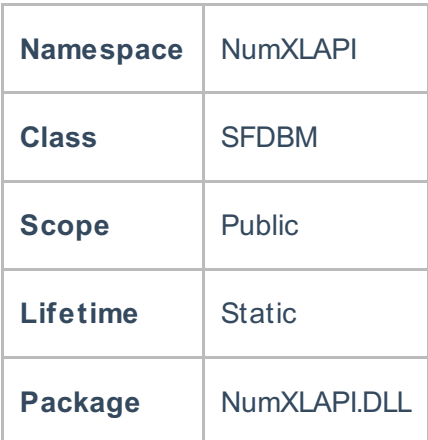

## **Examples**

#### **References**

- \* Hamilton, J .D.; Time Series Analysis , Princeton University Press (1994), ISBN 0-691-04289-6
- \* Tsay, Ruey S.; Analysis of Financial Time Series John Wiley & SONS. (2005), ISBN 0-471-690740
- \* D. S.G. Pollock; Handbook of Time Series Analysis, Signal Processing, and Dynamics; Academic Press; Har/Cdr edition(Nov 17, 1999), ISBN: 125609906
- \* Box, Jenkins and Reisel; Time Series Analysis: Forecasting and Control; John Wiley & SONS.; 4th edition(Jun 30, 2008), ISBN: 470272848

## **See Also**

[template("related")]